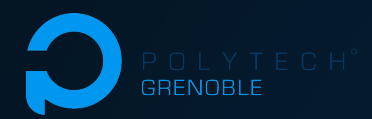

## Projet S10 Soutenance intermédiaire

# **Test d'infrastructures avec NixOS**

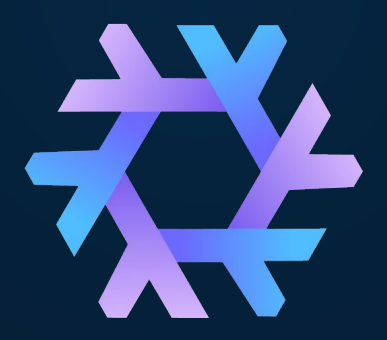

Corentin Humbert Corentin Sueur Titouan Minier Mancini

Olivier Richard Quentin Guilleteau Jonathan Bleuzen

#### L'équipe Test d'infrastructures avec NixOS

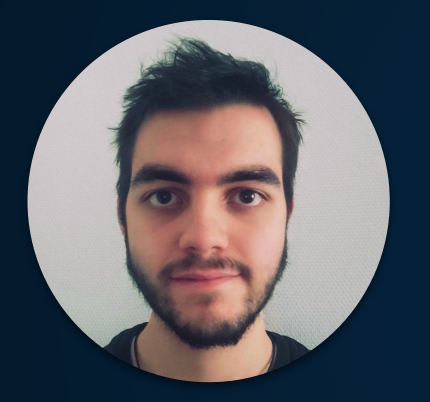

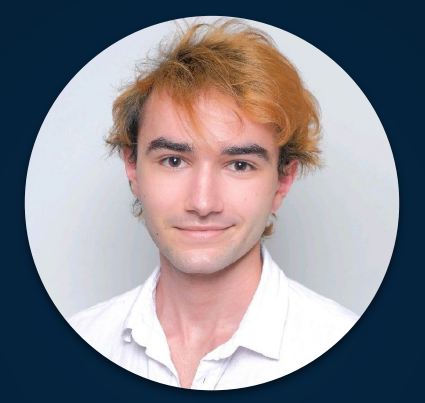

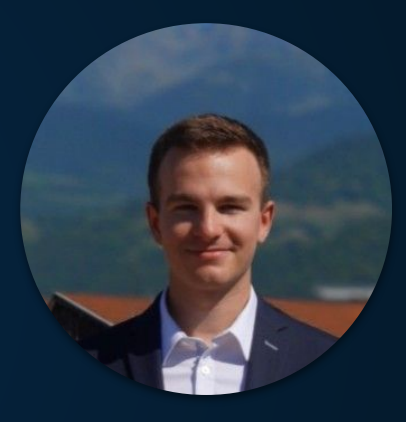

Corentin Humbert *Tech Lead*

Titouan Minier Mancini *Chef de projet*

Corentin Sueur *Scrum master*

# Le projet Test d'infrastructures avec NixOS

- ❖ Expérimenter avec le système d'exploitation NixOS et NixOS-Compose
- ❖ Effectuer une série de tests de déploiements sur le réseau Grid5000 pour différentes composants logicielles (K3S, K8S, ELK-BD-timeserie, BigData-Bebida…)
- ❖ Documenter nos expériences pour avoir des retours utilisateurs concrets afin d'améliorer l'utilisabilité du système
- ❖ Bénéfice personnel : Découvrir le système NixOS et avoir un aperçu de l' étendu de ce qu'il est possible de faire avec

Les technologies Test d'infrastructures avec NixOS

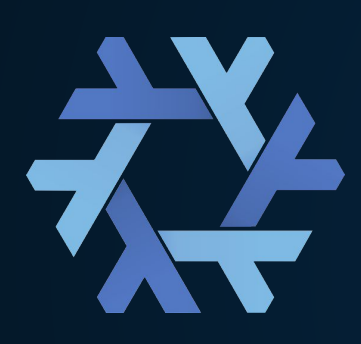

Nix - *Le package manager* NixOS - *La distribution Linux* NixOS-Compose : Extension de l'utilisation de NixOS-Test vers d'autres plateformes que la VM : Docker, Grid5000, … NixOS-Test - *La librairie de test*

Piles logicielles de test :

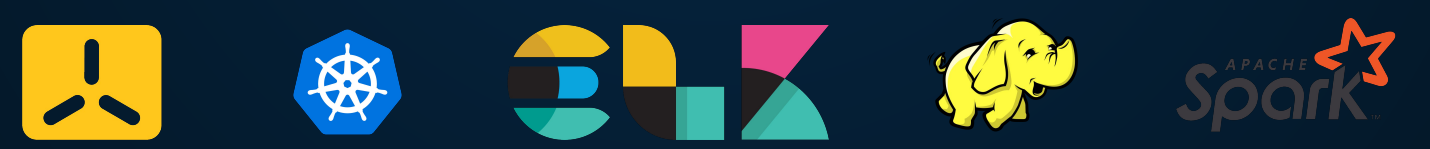

L'écosystème Nix Test d'infrastructures avec NixOS

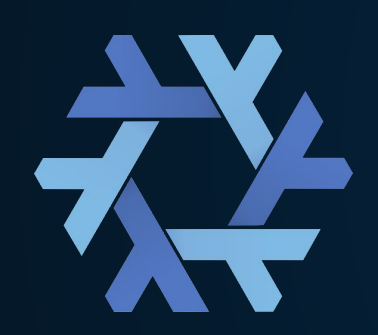

Nix fonctionne avec des "dérivations", comparables à des paquets, qui constituent les morceaux d'un système.

NixOS-Compose reprend les bases de NixOS-Test et propose de construire un fichier de composition décrivant le système à instancier en utilisant des dérivations, et les tests qu'il doit passer.

C'est cette construction du système qui peut être réalisée sur différents supports, comme une ou plusieurs machine(s) virtuelle(s), conteneur(s), ou noeud(s) sur Grid5000.

Méthodologie de travail Test d'infrastructures avec NixOS

❖ Tenue d'un journal de bord par personne :

- ⬗ Documenter le travail réalisé au cours de la journée
- ⬗ Faire part des éventuels problèmes rencontrés

- ❖ Organisation de réunions hebdomadaires :
	- ⬗ Un point en distanciel en début/milieu de semaine
	- ⬗ Un point en présentiel en fin de semaine avec l'équipe au complet

# Le plan de travail Test d'infrastructures avec NixOS

Avancement du projet :

- ❖ Installation de Nix/NixOS
- ❖ Découverte de Nix par le biais d'une série de tutoriels (Nix Pills)
- ❖ Expérimentations avec NixOS-Test et la bibliothèque de paquets nixpkgs
- ❖ Premières compositions "simples" sur K3S

Planification des tâches :

- ❖ Poursuivre les compositions sur K3S en équipe pour expérimenter sur Grid5000 à l'échelle (avec différents nombres de noeuds dans le cluster)
- ❖ Attribuer à chacun une voie et travailler en parallèle :
	- ⬗ Déployer et tester en profondeur Kubernetes
	- ⬗ Déployer, tester et benchmarker une solution de BigData (Hadoop/Spark)
	- ⬗ Dériver, déployer, tester et benchmarker les outils de Bebida

## Les difficultés Test d'infrastructures avec NixOS

- ❖ Il est parfois difficile de trouver une documentation complète et claire sur l' écosystème Nix.
- ❖ Il en va de même pour les packages comme on a pu le voir avec K3S
- ❖ La compréhension globale sur cette écosystème est donc encore un peu floue et la résolution de bugs se fait à tâtons
- ❖ En plus de l'écosystème, il faut également maîtriser un minimum les outils et leur configuration que l'on souhaite déployer sur l'environnement